# **APLIKASI PENDAFTARAN DAN MONITORING PELAYANAN JASA NOTARIS DAN PPAT BERBASIS WEB**

## **TUGAS AKHIR**

## **NO.825/W.M.FT.H6/T.ILKOM/TA/2020**

*Studi Ilmu Komputer Universitas Katolik Widya Mandira Diajukan Untuk Memperoleh Gelar Sarjana Komputer Pada Fakultas Teknik Program*

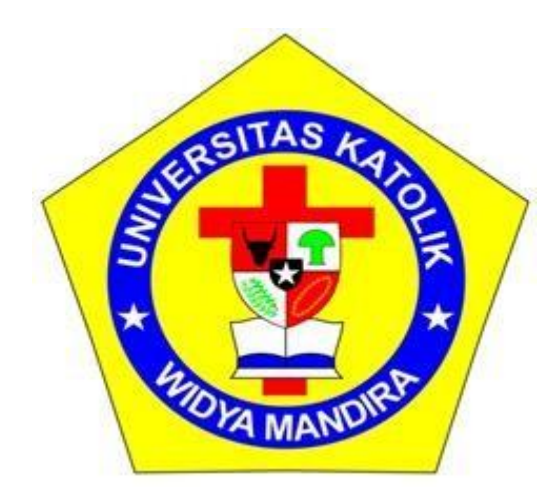

## **OLEH**

## **VALERIA MARIANI LAWALU**

## **23115029**

# **PROGRAM STUDI ILMU KOMPUTER FAKULTAS TEKNIK UNIVERSITAS KATOLIK WIDYA MANDIRA**

# **KUPANG**

**2021**

#### **HALAMAN PENGESAHAN**

#### **TUGAS AKHIR**

#### NO.825/W.M.FT.H6/T.ILKOM/TA/2020

## APLIKASI PENDAFTARAN DAN MONITORING PELAYANAN JASA NOTARIS **DAN PPAT**

**OLEH** 

### VALERIA MARIANI LAWALU

23115029

#### **TELAH DIPERTAHANKAN DIDEPAN**

iii

DOSEN PENTIMBING I

 $9T, M.T$ Paskal Nani. NIDN: 0831038602

**MENGETAHUI** 

#### **KETUA PROGRAM STUDI**

**ILMU KOMPUTER** 

**UNIKA WIDYAMANDIRA** Paulina Alfandu, ST., M.Cs

NIDN: 0829087901

**DOSEN PEMBIMBING II** 

Yovinia C.H. Siki, ST. MT NIDN: 0805058803

**MENGESAHKAN** 

**DEKAN FAKULTAS TEKNIK** 

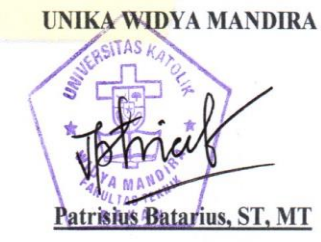

NIDN: 0815037801

#### **LEMBAR PERSETUJUAN**

#### **TUGAS AKHIR**

#### NO.825/W.M.FT.H6/T.ILKOM/TA/2020

### APLIKASI SISTEM PENDAFTRAN DAN MONITORING PELAYANAN JASA **NOTARIS DAN PPAT BERBASIS WEB.**

**OLEH** 

#### VALERIA MARIANI LAWALU

23115029

**TELAH DIPERIKSA/DISETUJUI OLEH PENGUJI** 

 $\blacksquare$ 

DI

TANGGAL :

**DOSEN PENGUJI I** 

APLIKA

Paulina Aliandu, ST., M.Cs

NIDN: 0829087901

Ign.Pricher A.N. Samane, S.Si., M.Eng.

**DOSEN PENGUJI II** 

NIDN: 0818098102

DOSEN PENGGUJI III Paskalis

NIDN: 0831038602

ii

**KETUA SANA** 

 $M.T$ Paska

NIDN: 0831038602

**SEKRETARIS PELAKSANA** 

Yovinia C.H. Siki, ST. MT

NIDN: 0805058803

#### ABSTRAK

Kebutuhan masyarakat akan informasi secara online sangat tinggi seperti informasi yang berkaitan dengan masalah hukum seperti advokat, ppat dan notaris. Notaris dan PPAT dituntut untuk selalu berinovasi dalam mengembangkan pelayanan jasa sehingga memudahkan klien untuk melakukan pendaftaran, memberikan kemudahan bagi staff untuk menginput dokumen data klien serta untuk memudahkan notaris memonitoring pekerjaan yang dilakukan oleh staff.

Pendaftaran dan monitoring pada kantor Notaris dan PPAT sekarang masih secara manual. Klien masih harus datang ke kantor untuk melakukan pendaftaran dan Notaris juga harus mengecek pekerjaan para staff hanya pada saat berada dikantor sehingga membuat banyak pekerjaan yang mengalami keterlambatan. Selain itu juga ada beberapa kendala yang dialami pada kantor Notaris karena belum adanya tata kelola dokumen yang baik, belum tersedianya sistem penginputan data klien yang mudah untuk staff admistrasi, serta sulitnya bagi klien mendaptkan informasi status dokumen yang telah diajukan.

Model yang digunakan dalam membuat sistem ini adalah model waterfall. Program ini dikembangkan menggunakan Neatbeans dan diolah dengan menggunakan *database*  MySQL. Sistem yang dihasilkan berupa Aplikasi Sistem Pendaftaran dan Monitoring Jasa Notaris dan PPAT yang dapat membantu Notaris, staff dan klien dalam melakukan pelayanan jasa secara online.

#### **Kata kunci : Pendaftaran , Monitoring , Waterfall.**

#### *ABSTRACT*

*The public's need for online information is very high, such as information related to legal issues such as advocates, PPAT and notaries. Notaries and PPATs are required to always innovate in developing services to make it easier for clients to register, make it easy for staff to input client data documents and to make it easier for notaries to monitor the work done by staff.*

*Registration and monitoring at the Notary's office and PPAT are still manual. Clients still have to come to the office to register and the Notary also has to check the work of the staff only when they are in the office so that a lot of work is delayed. In addition, there are also several obstacles experienced at the Notary's office due to the absence of good document management, the unavailability of an easy client data input system for administrative staff, and the difficulty for clients to obtain information on the status of documents that have been submitted.*

*The model used in making this system is the waterfall model. This program was developed using Neatbeans and processed using a MySQL database. The resulting system is a Notary Service Registration and Monitoring System Application and PPAT that can assist Notaries, staff and clients in providing online services.*

*Keywords: Registration, Monitoring, Waterfall.*

# MOTTO

<span id="page-5-0"></span>" Hidup tidak pernah jadi lebih mudah, kita yang harus menjadi lebih kuat."

#### **KATA PENGANTAR**

<span id="page-6-0"></span>Puji syukur ke hadirat Tuhan Yang Maha Esa karena atas berkat dan tuntunan-Nya penulis dapat menyelesaikan penulisan Tugas Akhir dengan baik. Adapun penulisan ini dibuat sebagai salah satu syarat untuk memenuhi dan memperoleh nilai Tugas Akhir pada program studi Ilmu Komputer.

Penulis menyadari bahwa ketika ingin mencapai suatu tujuan tentunya memerlukan suatu kerja keras dan pengorbanan yang tulus. Meskipun dalam penyelesaian penulisan skripsi ini mengalami berbagai kesulitan, hambatan dan tantangan namun akhirnya tulisan ini dapat terselesaikan oleh penulis yang tentunya juga berkat bantuan dari berbagai pihak baik secara langsung maupun tidak langsung, baik berupa moril dan material. Oleh karena itu, pada kesempatan ini penulis ingin mengucapkan terimakasih yang tak terhingga kepada:

- 1. Pater Dr. Philipus Tule, SVD selaku Rektor Universitas Katolik Widya Mandira Kupang.
- 2. Bapak Patrisius Batarius, ST., MT selaku Dekan Fakultas Teknik,Universitas Katolik Widya Mandira Kupang
- 3. Ibu Paulina Aliandu, ST., M.Cs selaku Ketua Program Studi Ilmu Komputer, Universitas Katolik Widya Mandira Kupang.
- 4. Bapak Paskalis Nani, ST.,MT selaku dosen pembimbing I. Terimakasih untuk waktu, pemikiran dankesabaran yang diberikan selama proses bimbingan Tugas Akhir ini.
- 5. Ibu Yovinia Carmeneja Hoar Siki, ST.,MT selaku dosen pembimbing II. Terimakasih untuk waktu, pemikiran dankesabaran yang diberikan selama proses bimbingan Tugas Akhir ini.
- 6. Ibu Paulina Aliandu, ST, MT dan Pak Ign. Pricher A.N. Samane, S.Si., M.Eng selaku dosen penguji I dan II. Terimakasih untuk waktu dan kesabaran yang diberikan selama proses berjalannya sidang Tugas Akhir ini.
- 7. Para Dosen dan Karyawan Program Studi Ilmu Komputer, Universitas Katolik Widya Mandira Kupang.
- 8. Keluarga besar, Bapak Yanuarius Tae, Mama Beatrix Oetpah, Kakak Frida, Adik Angel, Adik Bosko dan Adik Gonsayang selalu mendoakan saya, memberi dukungan dan motivasi, serta semua keluarga yang tidak bisa saya sebut satu persatu.
- 9. Saudara-saudari seperjuangan, Shela, Fisa, Ela, Sr. Rani, Herly, Igen, Oland, Putra, Jose, Burhan,singkatnya teman-temanSID'15 semuanya yang telah berjuang bersama dan

yang telah membantu dari awal perkuliahan hingga selesai pada Program Studi Ilmu Komputer.

- 10. Saudara tercinta, Mario Guido Turut Utung yang telah berpulang ke pangkuan Yesus Kristus. Ini adalah persembahan untuk saudara Guido yang tidak sempat menyelesaikan perkuliahan bersama kami, SID'15.
- 11. Seluruh pihak yang telah memberikan sumbang dalam penyelesaian Tugas Akhir ini yang tidak dapat disebutkan namanya satu persatu, Tuhan Yesus kiranya membalas budi baik saudara – saudari sekalian.

Penulis menyadari dalam penyusunan Tugas Akhir ini, masih terdapat banyak kekurangan dan kelemahan yang dimiliki penulis baik itu sistematika penulisan maupun penggunaan bahasa. Oleh karena itu, penulis mengharapkan kritik dan saran dari berbagai pihak yang bersifat membangun. Semoga Tugas Akhir ini berguna bagi pembaca secara umum dan penulis secara khusus. Akhir kata, penulis mengucapkan banyak terimakasih.

Kupang, 2021

Penulis

# **DAFTAR ISI**

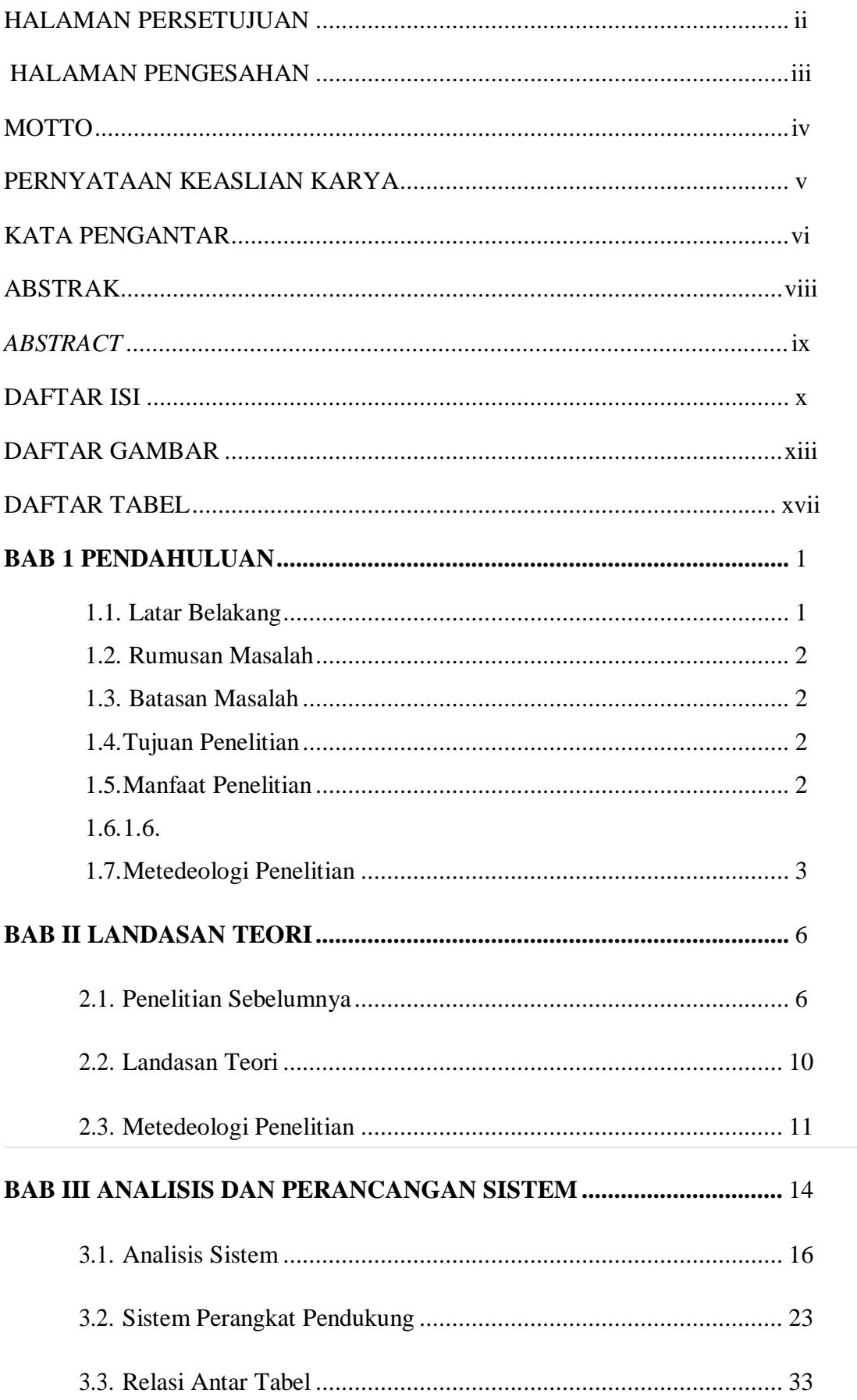

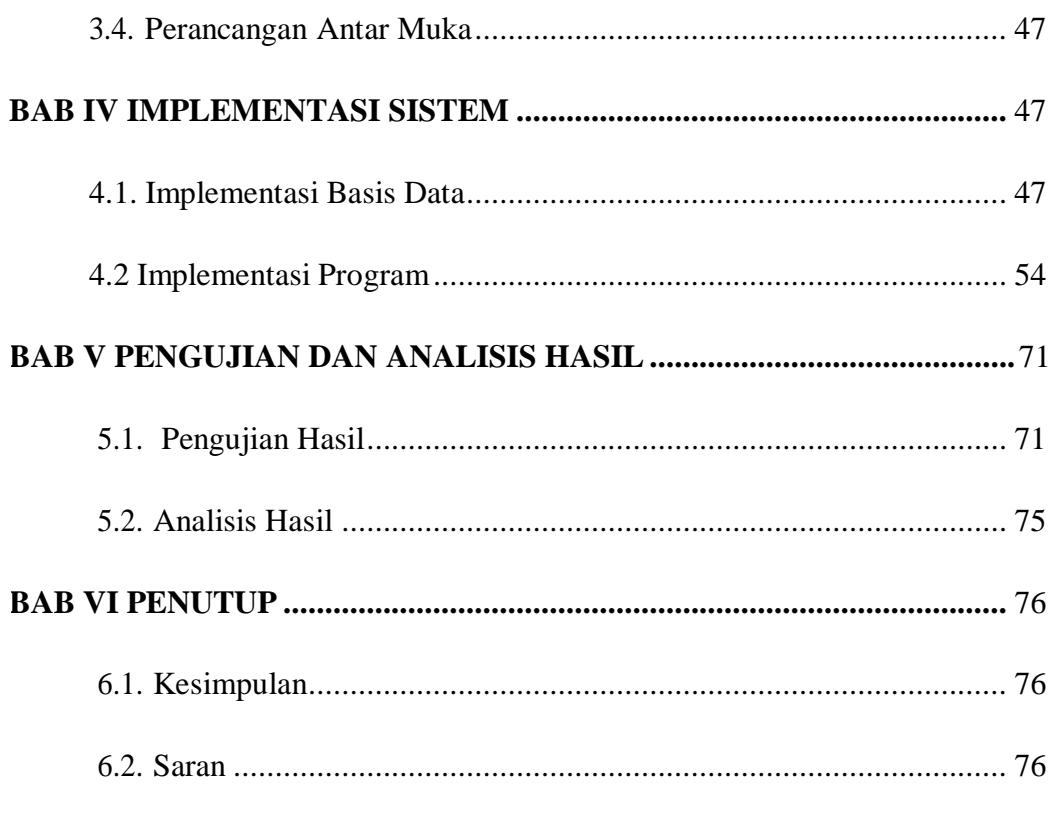

# **DAFTAR PUSTAKA**

# DAFTAR GAMBAR

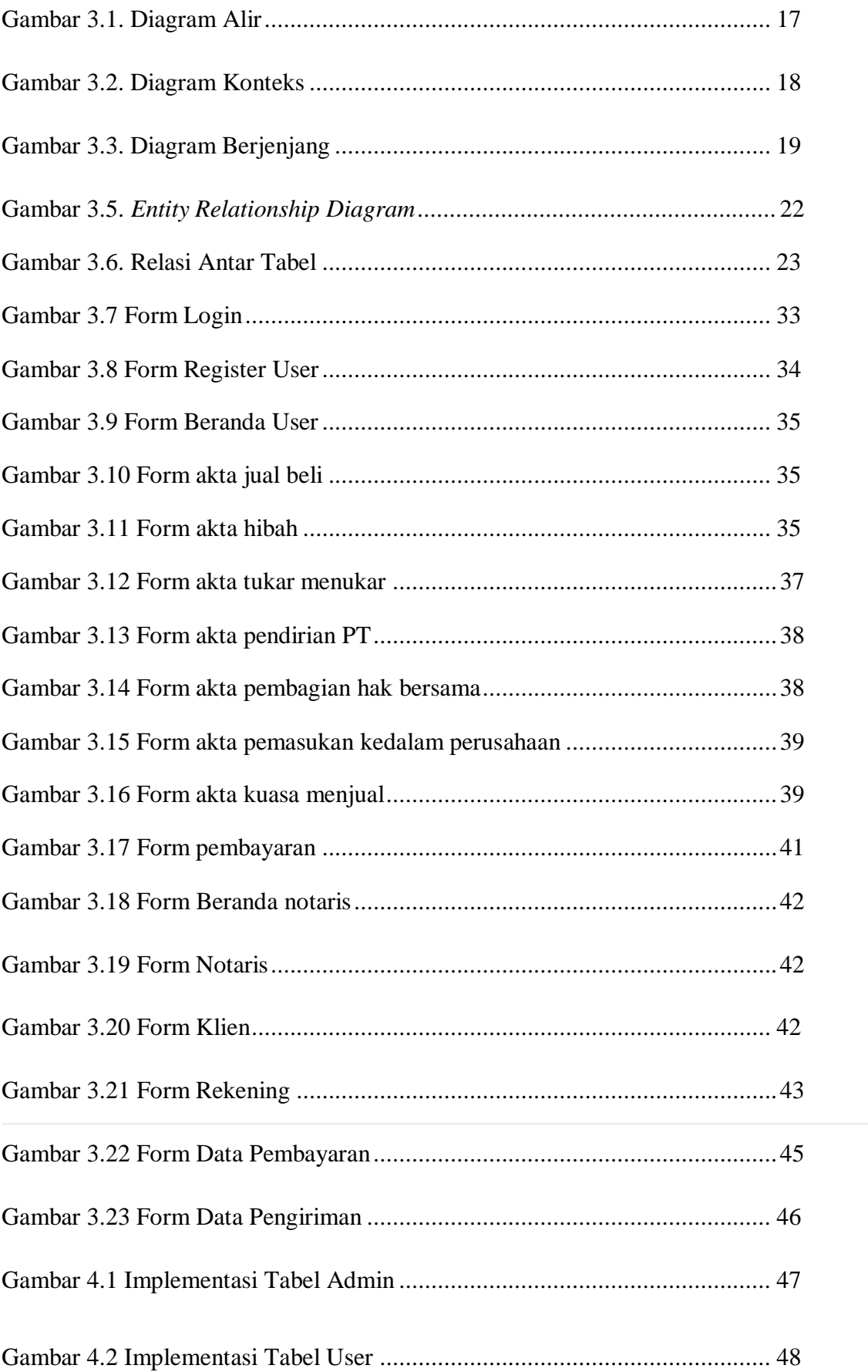

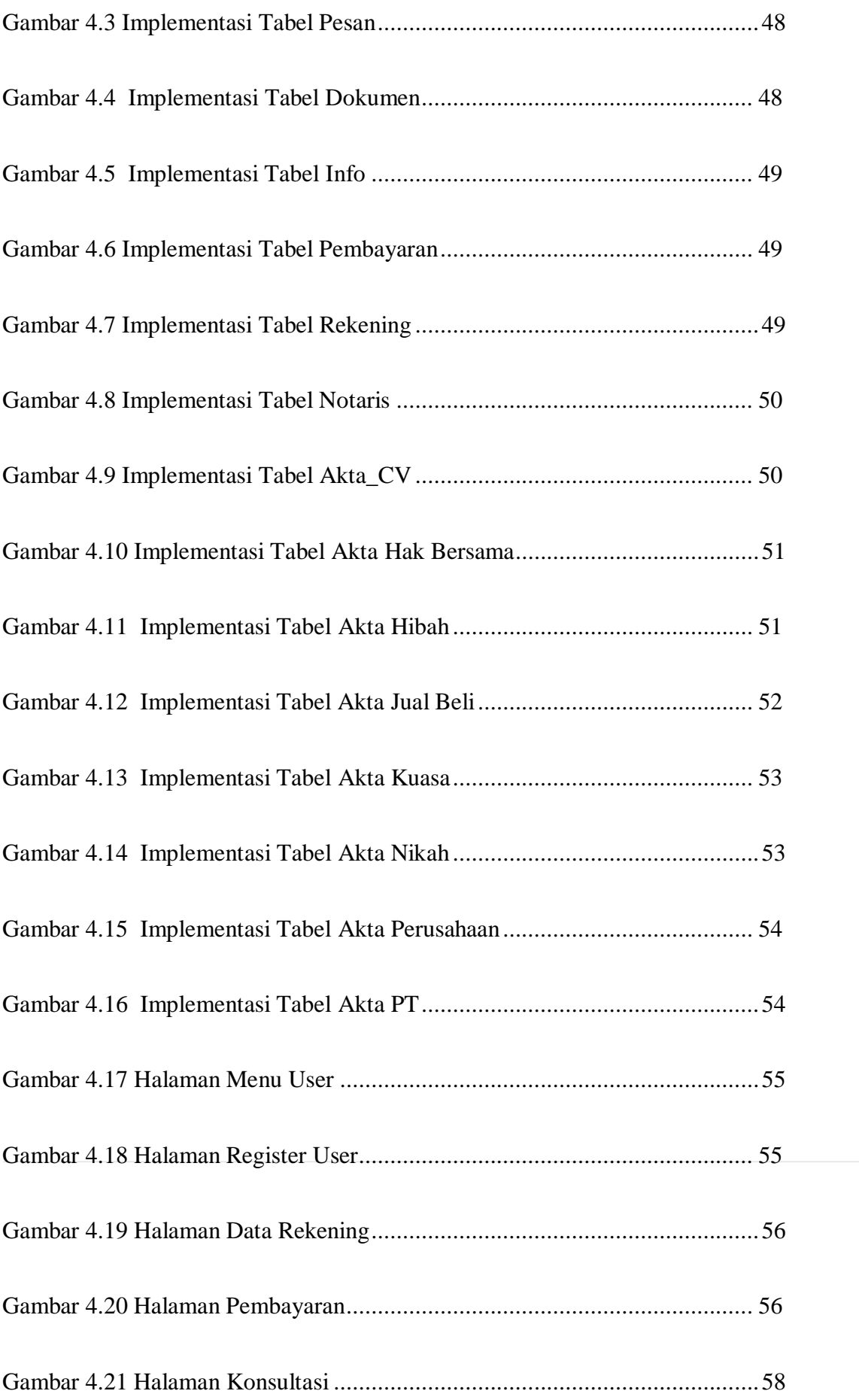

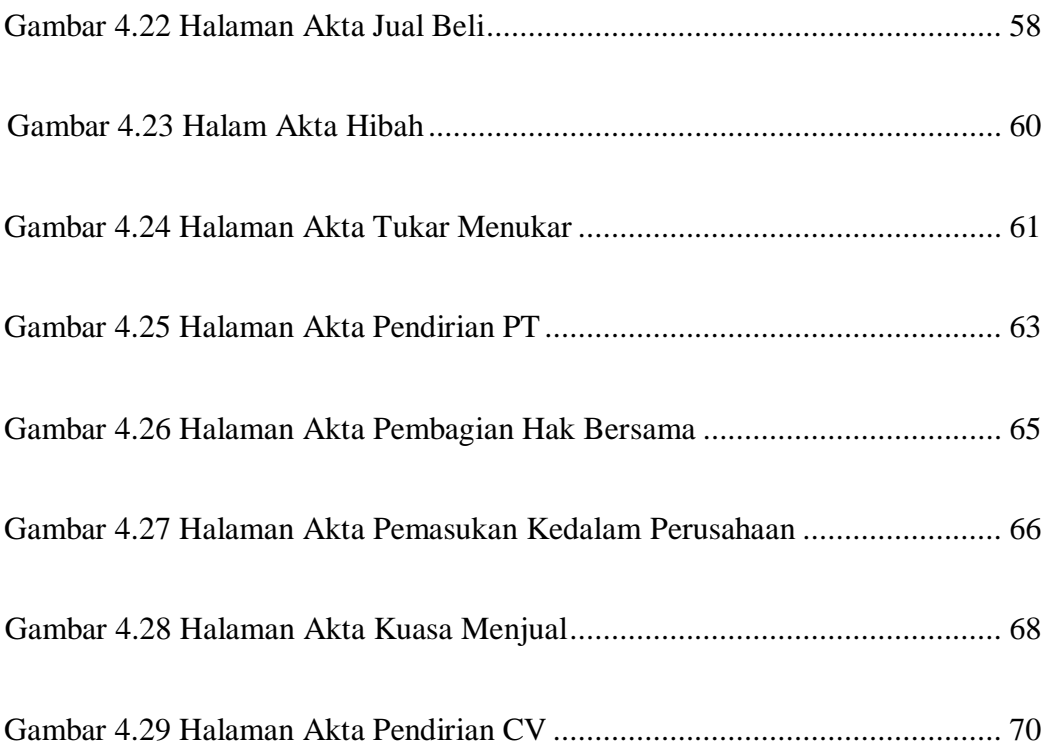

# **DAFTAR TABEL**

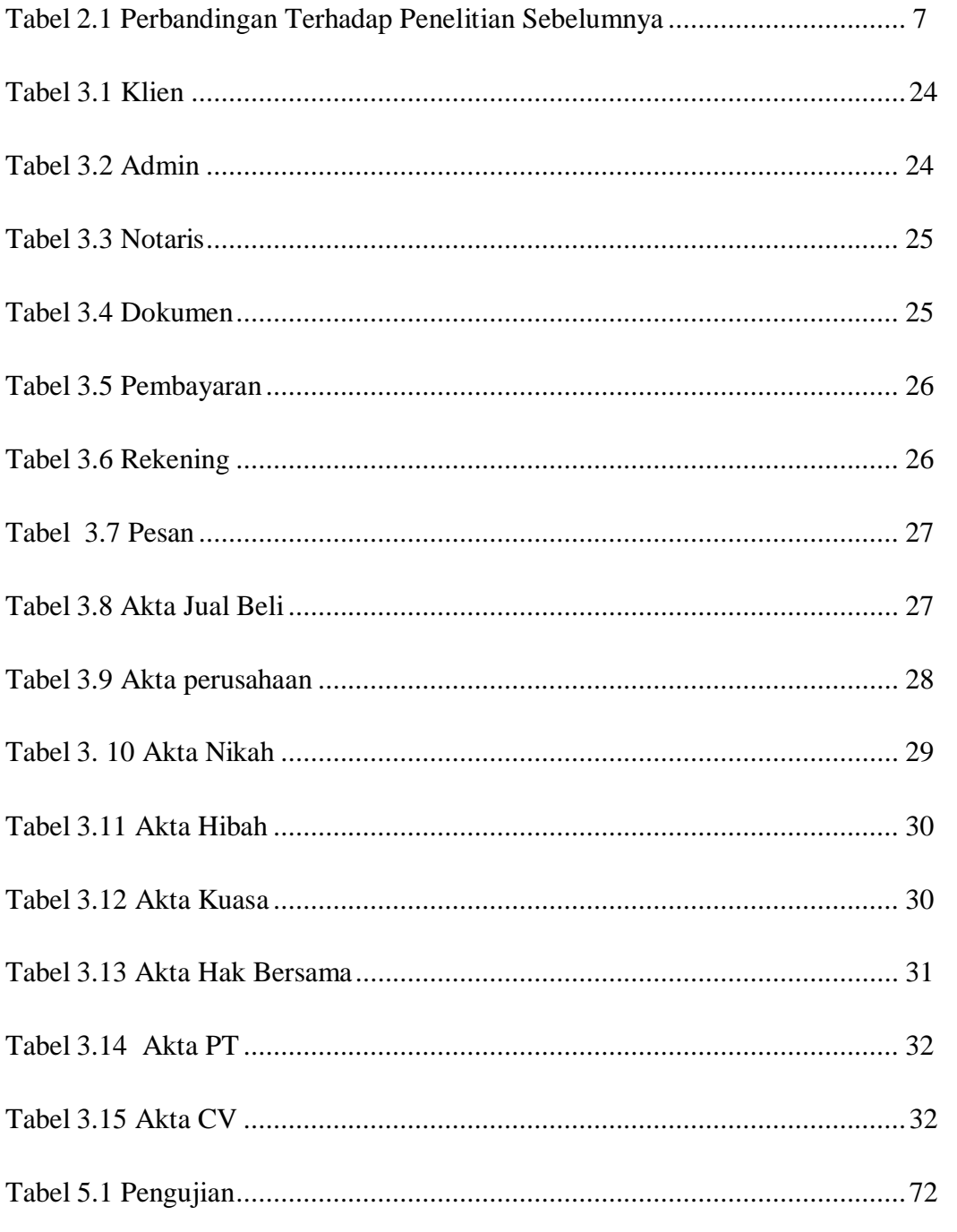

ii